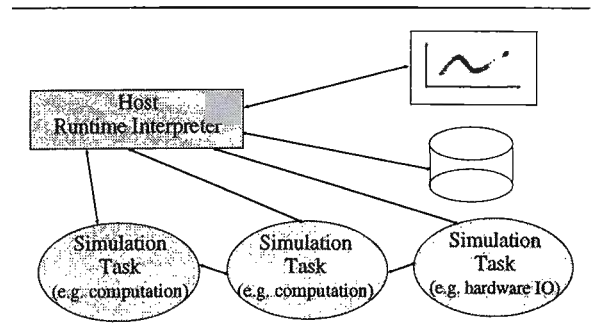

Fig. l: The SIMUL\_R PARALLEL system.

# The Language

SIMUL R PARALLEL is the parallel computing version of the simulation language SIMUL\_R which has been introduced in former comparisons (see comparison 1-7). SIMUL\_R PARALLEL allows a hardware independent implementation of parallel simulation models. Submodels can be distributed to different tasks (see figure I). The user can specify on which processor a task is placed (or the system selects it). This distribution can be optimized using SIMUL\_R's DOPTCONPAR command.

Simulation models can be distributed and started from within the Host (Runtime Interpreter), which offers the usual SIMUL\_R desktop (optionally menu driven) with some additional commands:

start &; start a simulation run in background.

wait; wait till all simulation runs in background are finished. send, receive send and receive model and system data to/from tasks.

If one model has to be parallelized (the submodels simulate in parallel) the SIMUL\_R translator checks which variables have to be exchanged. Nevertheless, the user is free to write easy-to-use #SEND and #RECEIVE (macro) commands to the models to explicitly exchange data values between submodels.

Task 1, Monte-Carlo study: The model for task 1 is very simple (see fig. 2)

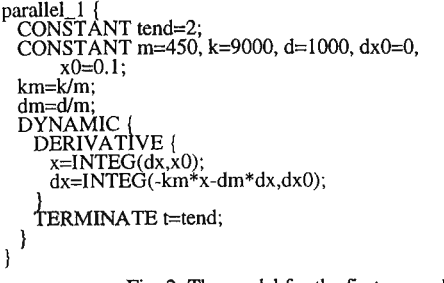

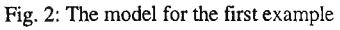

We want to use 1, 2, 4, 8, 16 tasks parallel performing 1008 simulation runs. The runtime commands including that one for perfoming the statistics(!) - are shown in fig. 3 .

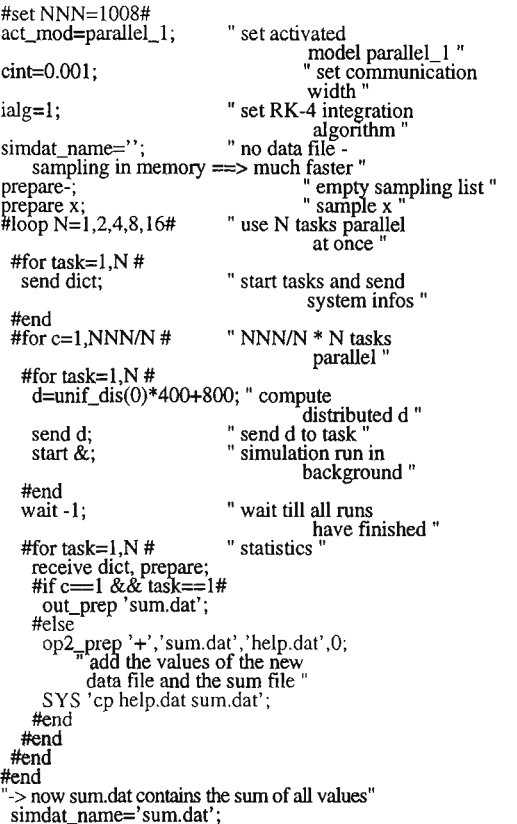

simdat\_name='sum.dat';<br>op1\_prep '/',NNN,'mean.dat',0;

Fig. 3: Runtime commands for task I.

If N is the number of parallel tasks,  $NNN/N$  groups of tasks are started. Data is sampled in memory, which is much faster than sampling on disk. With receive prepare we receive these values and add them to an accumulator file *sum.dat by* op2\_prep. opl\_prep then divides the data values by NNN to get the result. As told above, this model and these commands can be started on any hardware which is supported by SIMUL\_R PARALLEL (there is even an emulator version under MS-Windows: parallel processes communicating by Windows messages). The computations in this case are performed on the Multi-Transputer workstation Cogent™ XTM using the *Kernel Linda* system.

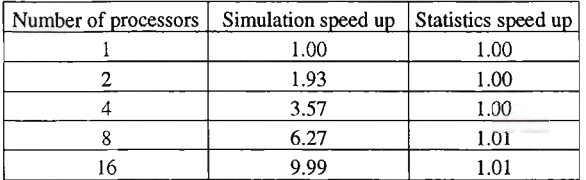

Fig. 4: Results for task I

The first speed up values in fig. 4 show the simulation and model handling time relative to the I-processor version, the second the results for accumulating data and computing the mean: here no profit can be reached.

This is a very important point, which often is not taken into account: You do not only need time for the real parallel work, but also for collecting data and displaying and storing it - and in nearly all cases displaying and storing is done on a bottle-neck single processor device (as is at the Cogent XTM)!

# Task 2, coupled predator-prey population:

The coupled predator-prey population model  $(cint=0.01, RK4)$  results in a "speed-up" of 0.04. No profit can be reached using parallelization with this small model: the integration routines of SIMUL\_R are very optimized, therefore computation goes on too fast - compared to the slow communication.

# Task 3, partial differential equation:

The partial differential equation model can be modelled very easily using SIMUL\_R's PDE support: special macros which can translate the PDE - written down similarly to the original PDE notation  $u_{tt} (x,t) =$  $u_{xx}$  (x,t) / a - into a method for solving PDEs (e.g. the method of lines - discretization is done automatically !).

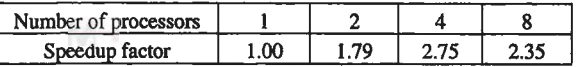

## Fig. 5: Results for task 3

The result for 8 processors is considerably bad - the Kernel Linda overhead may be the reason (generally it is not easy for the user to detect on which processor which tuple of a Linda object is placed).

# **Conclusions**

The examples show how easy **SIMUL\_R PARALLEL** can be used (hardware independently) for parameter variation tasks and parallelizing models. Some special algorithms of SIMUL\_R PARALLEL, like the evolution strategies optimization tool GENOPT, can be simply used without any task start&'s and send's. GE-NOPT parallelizes itself, depending on the active tasks.

The results are not typical for SIMUL\_R PARALLEL in general, but for the implementation on this special machine. Results for other parallel or distributed computer versions of SIMUL\_R PARALLEL will be presented later, too.

*R. Ruzicka, SIMUTECH, Hadikgasse 150, A-I 140 Vienna, Austria. Tel: +43-1-894 75 08, Fax: +43-1-894 7804.*